### **Anleitung:**

### *1. Schritt*

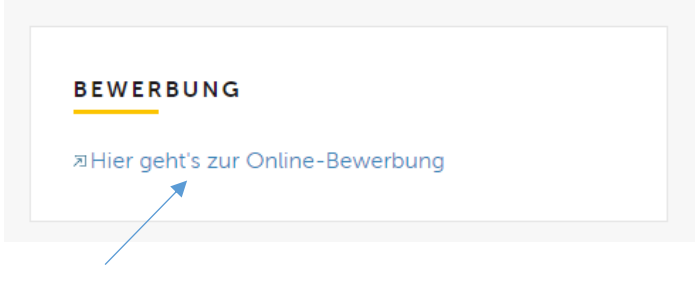

Du kannst hier auf den Link klicken und dann öffnet sich folgende Seite:

# Stellen- und Bewerbungsportal Landratsamt Bodenseekreis

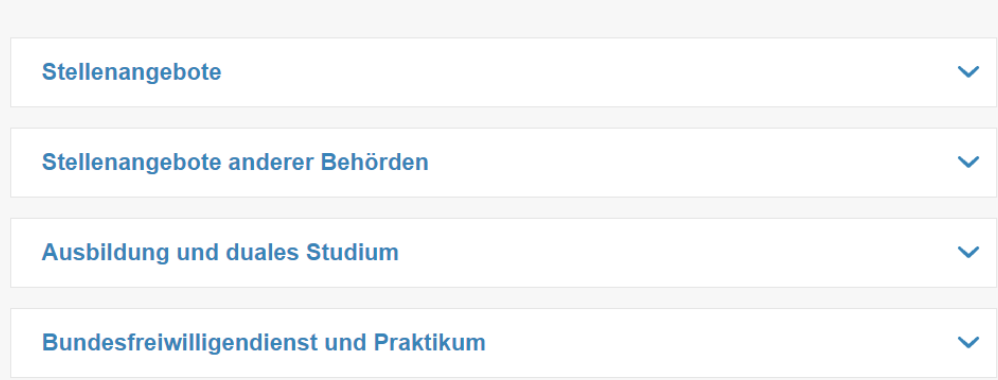

Öffne nun das Feld "Bundesfreiwilligendienst und Praktikum"

### *2. Schritt*

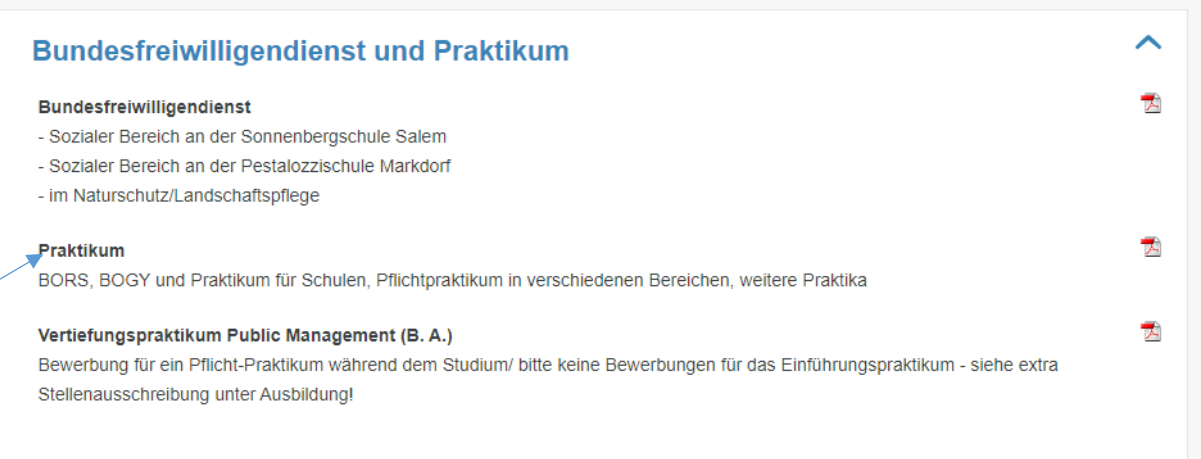

Klicke nun direkt auf das Wort "Praktikum" und es öffnet sich folgendes Fenster:

## Praktikum

#### **BORS, BOGY und Praktikum für Schulen**

Das Landratsamt bietet speziell für Schüler und Schülerinnen Praktikumsplätze zum Kennenlernen der einzelnen Berufe in über 15 verschiedenen Ämtern an. Hier dürfte für jeden was dabei sein.

#### Pflichtpraktikum in verschiedenen Bereichen

Neben einem Schülerpraktikum ist auch ein Pflichtpraktikum während des Studiums möglich. Auch hier werden verschiedene Bereiche (z. B. Forstamt, Sozialplanung) angeboten. Bei einem Praktikum unter drei Monaten kann keine Vergütung erfolgen. Bei einem Praktikum, das drei Monate und länger dauert, erhalten Sie ein Taschengeld in Höhe von 300 Euro.

#### Weitere Praktika

Bewerbungen für ein Praktikum, das in keine der o. g. Kategorien fällt, werden einzeln geprüft.

Das Landratsamt Bodenseekreis nimmt die berufliche Integration nach dem SGB IX ernst. Bewerbungen von schwerbehinderten Menschen werden bei gleicher Eignung besonders berücksichtigt.

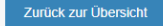

Jetzt hier bewerben

Bewerbung fortsetzen

Hier kommst Du zur Online-Bewerbung. Wir freuen uns auf Deine Bewerbung!

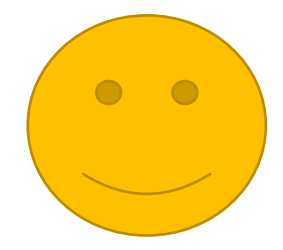